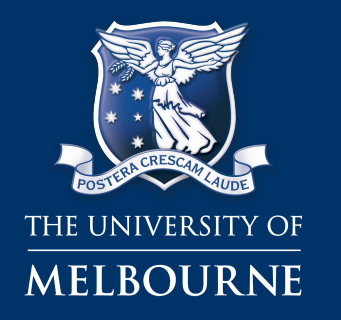

**Tom Fifield fifieldt@unimelb.edu.au**

## Production MC events on the Amazon EC2 Cloud

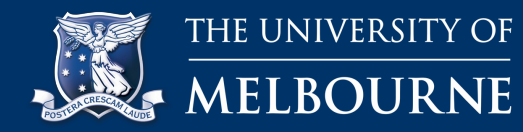

- Have Belle MC Analysis working on EC2
- "cloud computing ... will provide extra resources on top of the baseline (grid) resources in case we are in urgent need of CPU power."
- Automating it was the next step.
- Followed by a production MC run

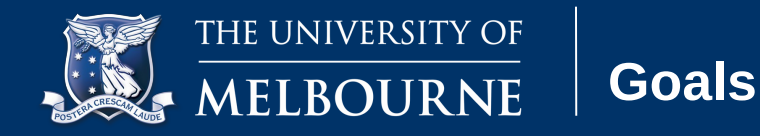

- Automate the use of Amazon Elastic Compute Cloud to do Belle MC Analysis
- Provide a queuing system, where users can submit Belle MC Analysis jobs to be run on the cloud
- Allow greatly simplified security configuration for access to postgres database from the cloud

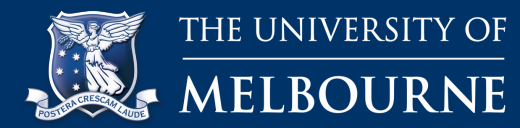

#### **Architecture**

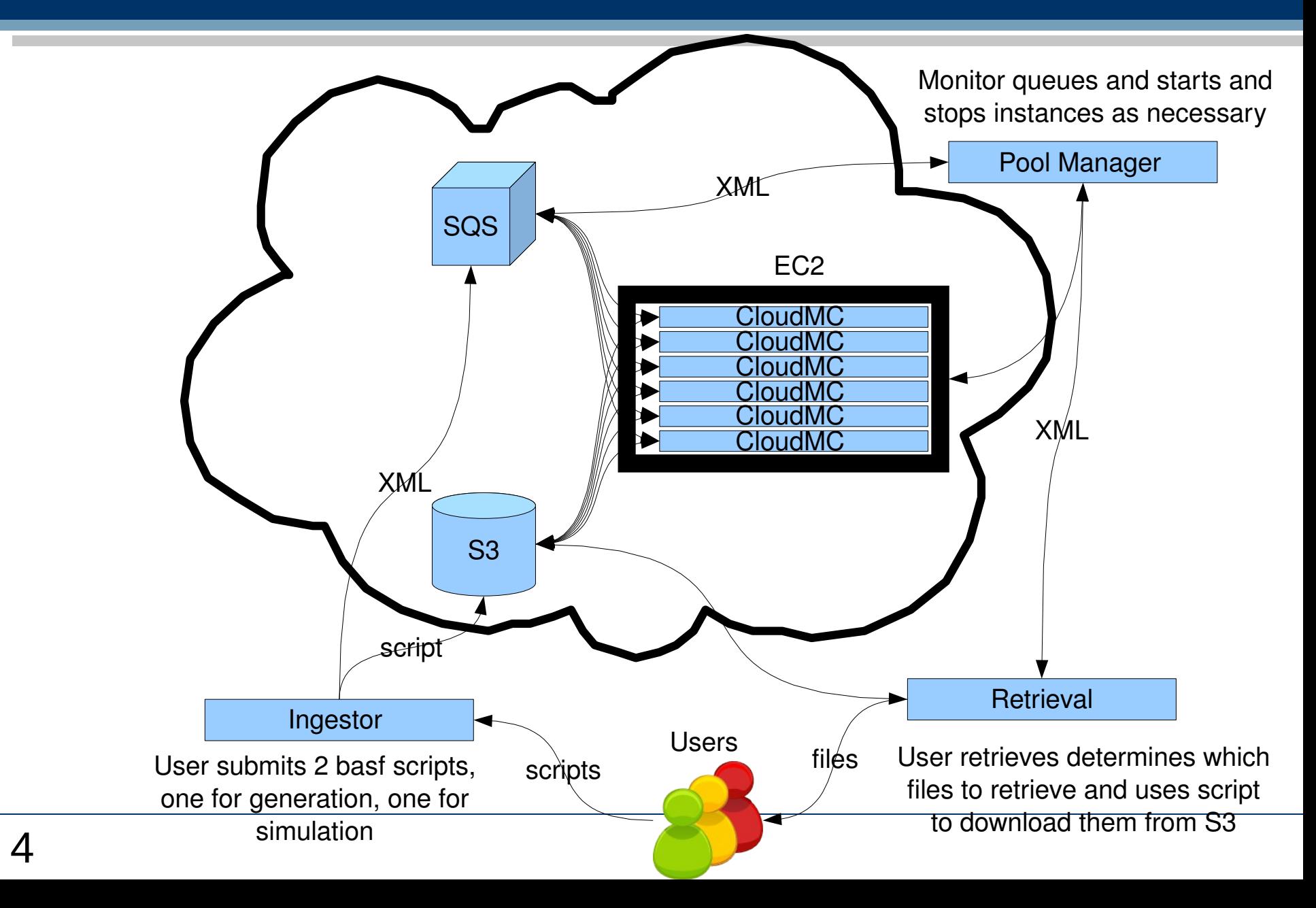

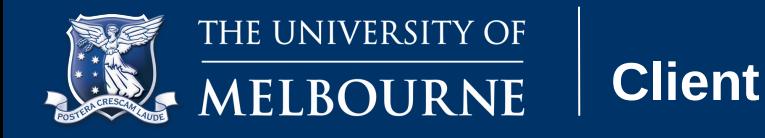

- One-line submit:
	- ./cloud\_sub generation.scr simulation.scr [project] [batch#] [#jobs]
	- Combines the scripts with a template header to make cloud-runnable code
- Simple retrieve
	- –./retrieve -p project [file1 file2...]
- Can be made prettier

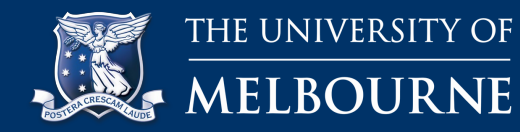

- Constantly monitors the queue
- Starts and stops AMIs as necessary
- Deals with non-responsive AMIs
- Tracks job status

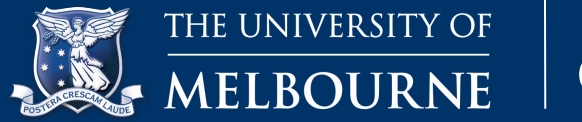

- Upon starting, AMI:
	- downloads the latest version of our automation & analysis software
	- Initiates a Java service, which retrieves the next waiting job in the queue
	- Runs the user-provided code and uploads results to S3
- Uses SSH tunnel to contact postgres server securely – no firewall changes needed

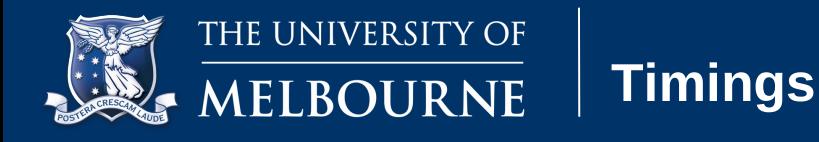

- Takes about 6 minutes to start an AMI
	- (probably the enormous 7Mb download from Australia!)

– Generally looks like this:

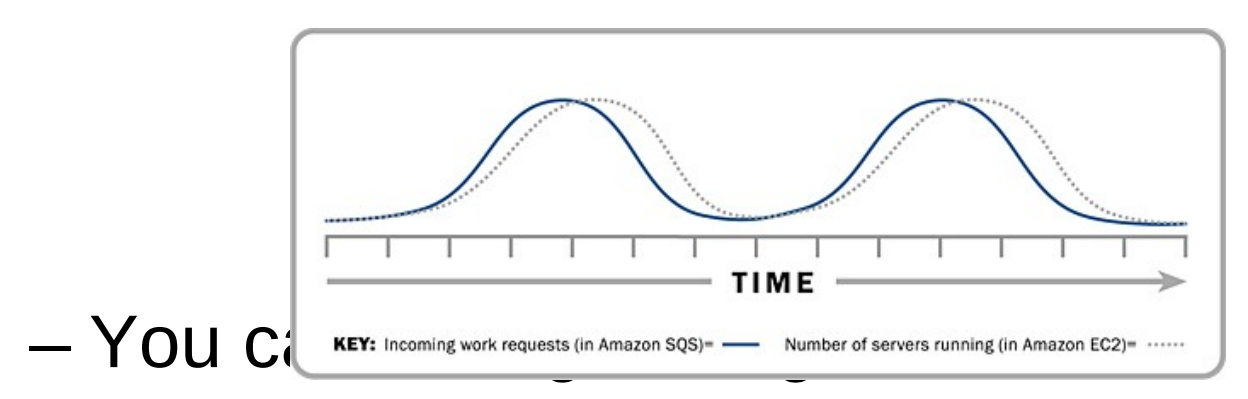

- eg how many servers you start when a new job comes in
- how long to leave them idle

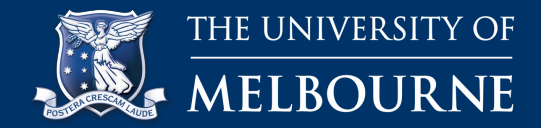

### • Ingesting

```
xenon lifequard #
xenon lifequard # ./cloud sub.sh generation.scr simulation.scr TestCloudSub2 001
Feb 24, 2009 4:21:04 PM com.directthought.lifeguard.ingestor.FileIngestor main
FINE: using bucket :autocloudmc
Feb 24, 2009 4:21:04 PM com.directthought.lifequard.util.QueueUtil getQueueOrElse
FINE: trying...
Feb 24, 2009 4:21:07 PM com.directthought.lifeguard.util.QueueUtil getQueueOrElse
FINE: trying...
Feb 24, 2009 4:21:11 PM com.directthought.lifeguard.IngestorBase ingest
FINE: ingested:input.sh [E9275C64EAAE8996E1B0600F1BF18550]
```
#### • Pool Manager starts a new instance

INFO: queue:0 servers:0 load:0 ii:50 bi:0 Feb 24, 2009 4:21:08 PM com.directthought.lifeguard.PoolManager run INFO: queue:0 servers:0 load:0 ii:54 bi:0 Feb 24, 2009 4:21:12 PM com.directthought.lifeguard.PoolManager run INFO: queue:1 servers:0 load:0 ii:59 bi:0 >>>>>>>>>>> instance started : i-d44ed8bd Feb 24, 2009 4:21:20 PM com.directthought.lifeguard.PoolManager run INFO: queue:1 servers:1 load:0 ii:0 bi:0 Feb 24, 2009 4:21:25 PM com.directthought.lifeguard.PoolManager run INFO: queue:1 servers:1 load:0 ii:4 bi:0 Feb 24, 2009 4:21:29 PM com.directthought.lifeguard.PoolManager run INFO: queue:1 servers:1 load:0 ii:9 bi:0

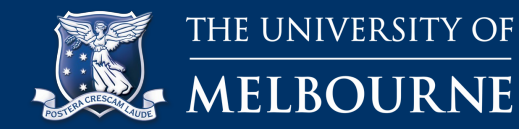

#### • 10 jobs in the queue, 9 Instances start

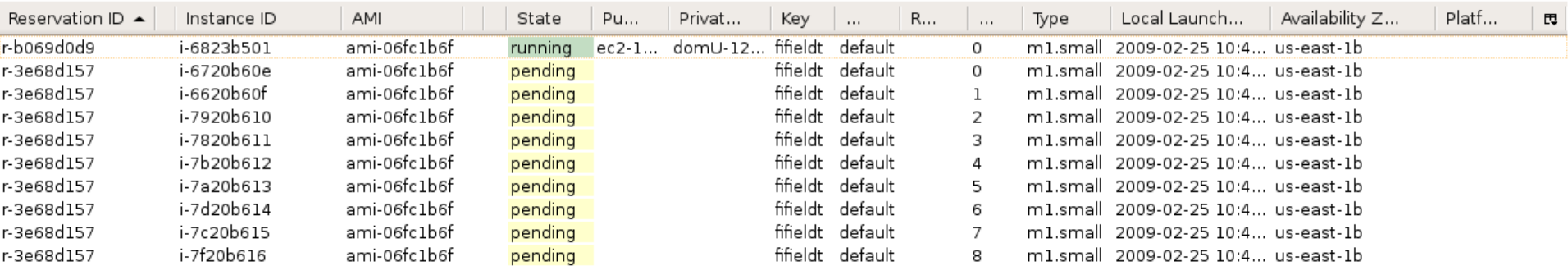

### • 10 jobs in the queue, 10 instances run

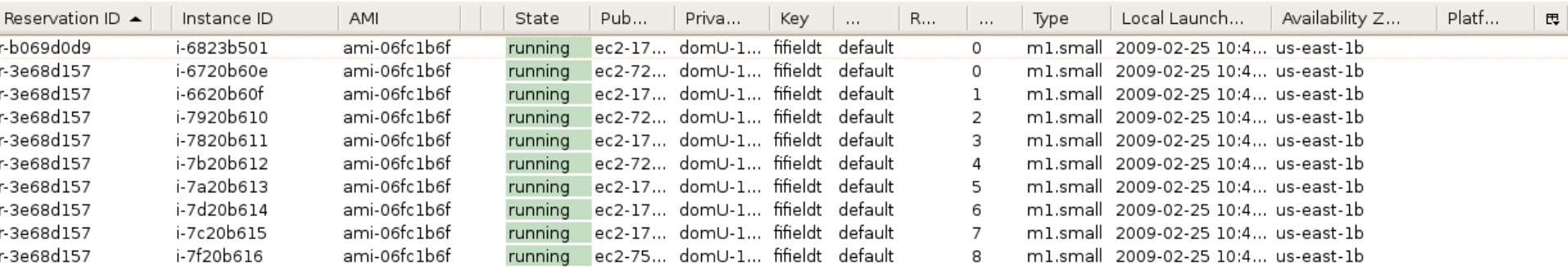

#### • Jobs finish, idle timeout expires, shut down

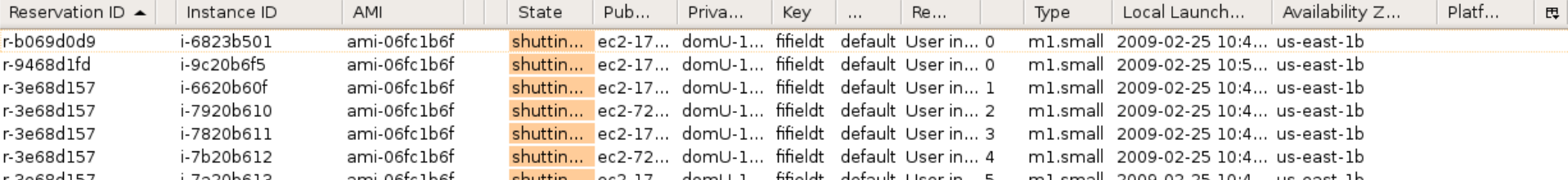

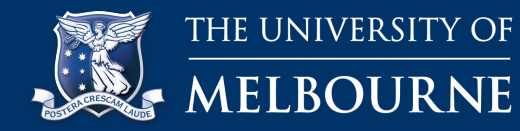

**Retrieval**

## • Using the project name from ingest, list & retrieve files produced

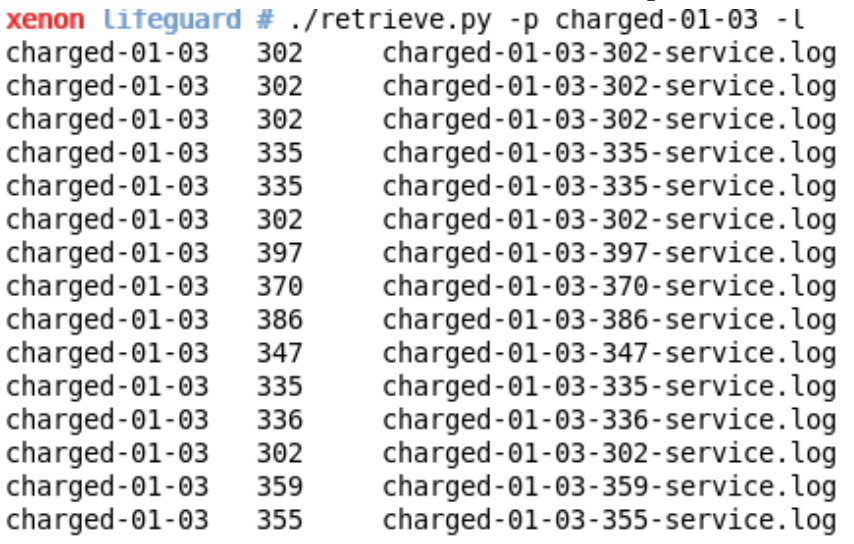

 $xenon$  lifequard # ./retrieve.py -p charged-01-03 charged-01-03-365-service.log

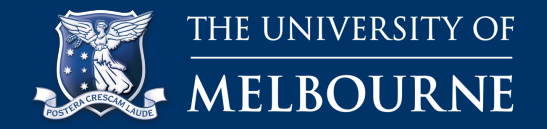

**Screenshots**

# • Replacing an unresponsive instance

>>>>>>>>> instance idle: i-7d20b614 load: 77 eb 25, 2009 10:56:20 AM com.directthought.lifeguard.PoolManager run NFO: queue:4 servers:10 load:69 ii:50 bi:0 >>>>>>>>> instance unresponsive : i-6720b60e >>>>>>>>> instance idle: i-6823b501 load: 63 eb 25, 2009 10:56:25 AM com.directthought.lifeguard.PoolManager run NFO: queue:4 servers:10 load:69 ii:55 bi:0 >>>>>>>>> instance unresponsive : i-6720b60e eb 25, 2009 10:56:25 AM com.directthought.lifeguard.PoolManager run EVERE: Instance i-6720b60e is being replaced >>>>>>>>>> instance terminated : i-6720b60e >>>>>>>>>> instance started : i-9c20b6f5

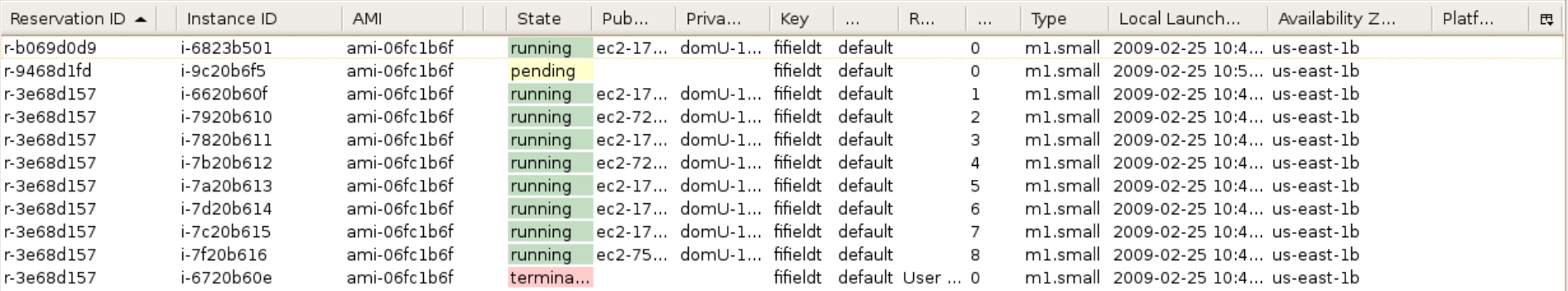

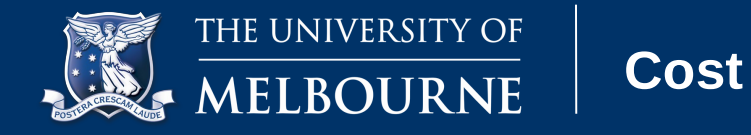

- Amazon Simple Queue Service is cheap.
	- \$0.01 per 10,000 Amazon SQS Requests (\$0.000001 per Request)
	- If you run server polling queue at 5sec interval, that's **\$6.30/year**
	- Standard AMI charges

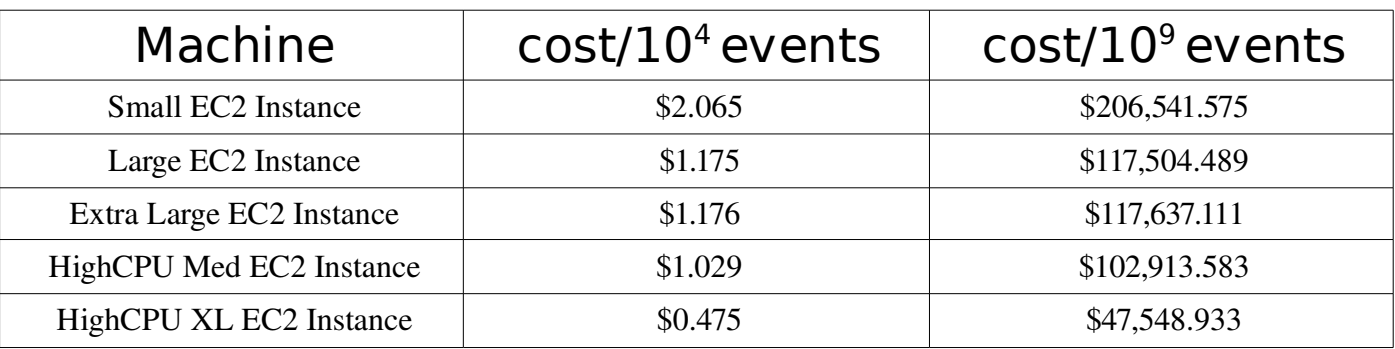

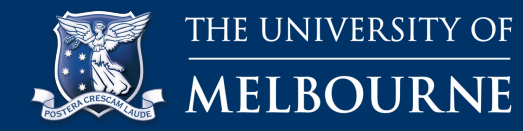

- We can modify any way the service acts
	- e.g. Upload to SRB instead of S3
	- Web-page job status query
	- Hook-in to other automated submission systems

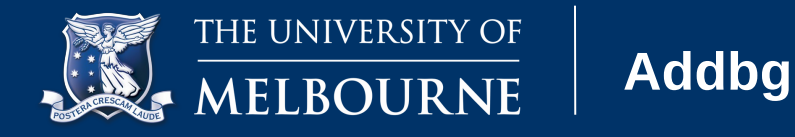

- We need to use addbg
	- Store the addbg data on S3
	- Can then use S3FS (fuse module for S3) to retrieve it as if it were local
	- Cost depends on how much you need to store
		- Exp 61, Run-Range 3 was 3.1Gb
		- @ \$0.150 per GB per month: \$0.465/month
		- @ \$0.100 per GB transfer cost inbound: \$0.31

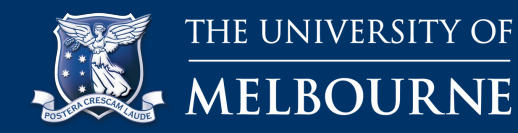

- Exp 61 Charged RunRange 3 Stream 1 has 1000764 events
- Run 20 HighCPU-XL instances (8 cores, 17Gb RAM)
- Retrieve addbg data from S3
- Store results in S3 before transfer to KEK
- A way to look at real cost of cloud

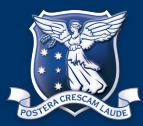

**Running...**

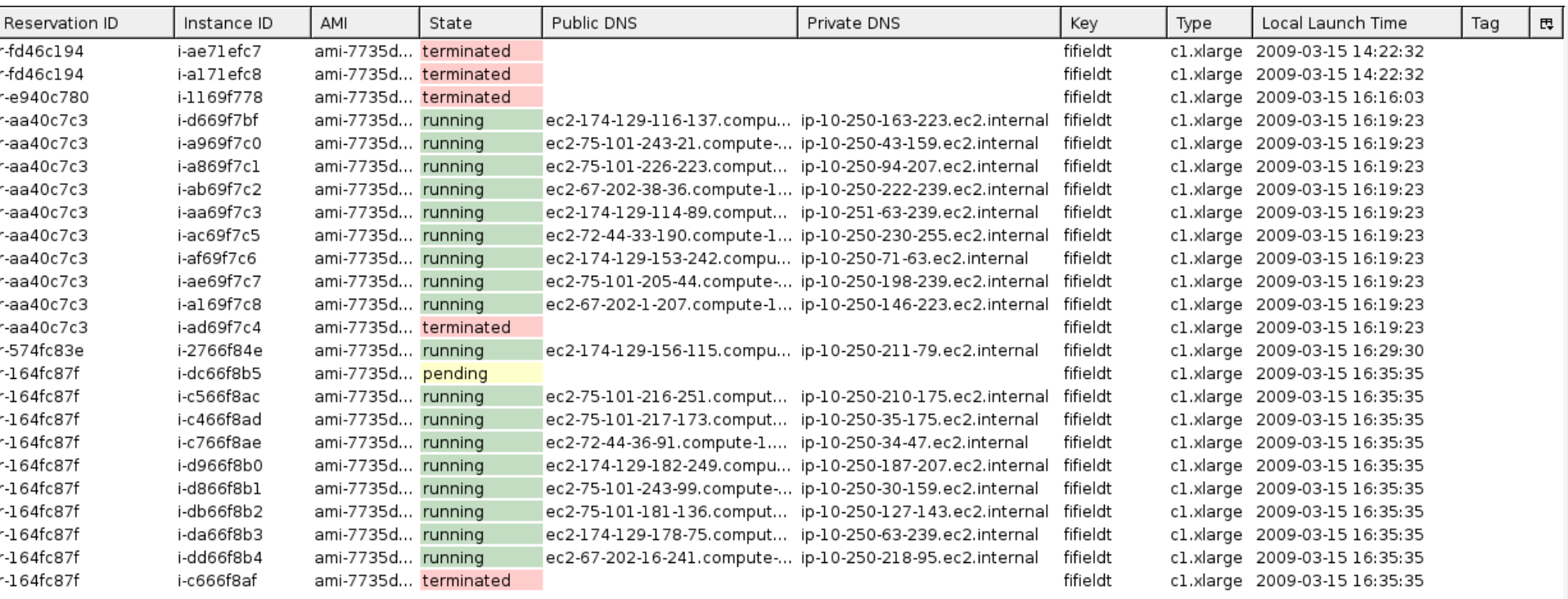

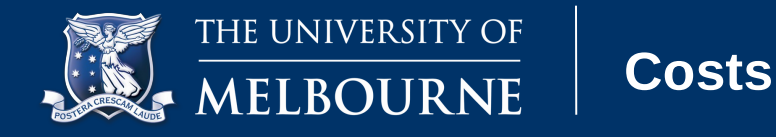

- Sorry, we only managed to do 752,233 events in time for the presentation
- CPU cost: \$80
	- 20 Instances, 4 hours 57minutes
- Storage cost: \$0.20
	- Storage on S3: Addbg 3.1Gb, pgen 0.5Gb, results 37Gb, \$6.08/month or \$0.20/day
- Transfer cost: \$6.65

– Addbg, pgen in: \$0.36, mdst out: \$6.29

• **Total Cost: \$86.85**

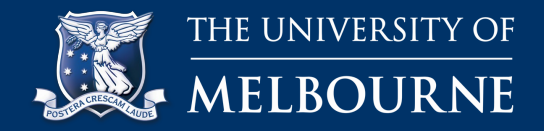

- BASF doesn't like S3FS
	- Needed to copy addbg data to a 'local' disk before running job (only done once per server, not per job)
- Takes ~30minutes to get full 20 servers running production due to downloads/copying
	- This is about 10% wasted time
	- Can be minimized if running 24x7 (we were looking to save money!)
- Postgres still has a large overhead

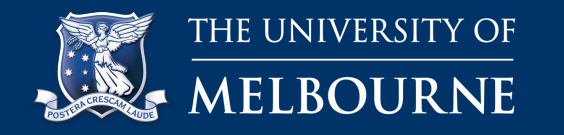

• Run postgres server on the cloud? – ~\$876.60/year

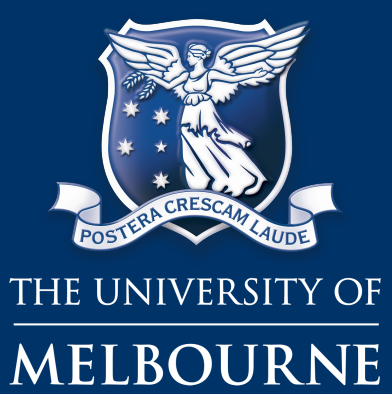

© Copyright The University of Melbourne 2009